# **D Í L Č Í O B J E D N Á V K A č. 85**

Číslo související rámcové dohody: 01IN-003773 (dále jen "rámcová dohoda") Číslo dílčí objednávky: 01IN-005221 Ze dne: 28. 7. 2022

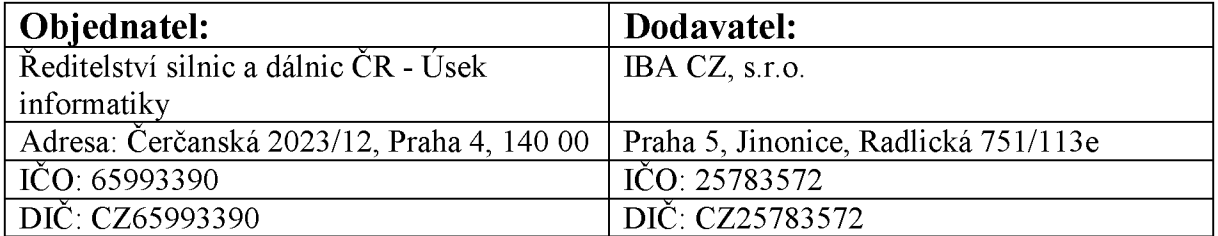

Tato dílčí objednávka je návrhem na uzavření dílčí smlouvy ve smyslu čl. III uzavřené Rámcové dohody. Způsob akceptace dílčí objednávky Dodavatelem (uzavření dílčí smlouvy), obchodní a platební podmínky a další práva a povinnosti Smluvních stran touto dílčí dohodou výslovně neupravená stanovuje rámcová dohoda.

### **Na základě uzavřené rámcové dohody u Vás objednáváme:**

Služby dle nabídky, která je přílohou č. 1 této dílčí objednávky

**Místo dodání: ŘSD ČR,** Čerčanská 2023/12, 140 00 Praha 4

**Termín dodání:** do 2 měsíců od nabytí účinnosti objednávky, nebude-li dohodnuto jinak.

Kontaktní osoba objednatele:

..................................................................

**Celková hodnota objednávky v Kč bez DPH / s DPH:** 495.800,-/ 599.918,-

**Jméno a příjmení oprávněné osoby objednatele:** 

#### **Přílohy:**

Příloha č. 1 – ŘSD Návrh obnovy Intranet test a backednových služeb V1

PODEPSÁNO PROSTŘEDNICTVÍM UZNÁVANÉHO ELEKTRONICKÉHO PODPISU DLE ZÁKONA Č. 297/2016 SB., O SLUŽBÁCH VYTVÁŘEJÍCÍCH DŮVĚRU PRO ELEKTRONICKÉ TRANSAKCE, VE ZNĚNÍ POZDĚJŠÍCH PŘEDPISŮ

# **Obnova testovacího prostředí Intranetu a backendových služeb na serveru rsd-protyps01**

**Pro společnost:** Ředitelství silnic a dálnic ČR

Datum: 28. července 2022

# **OBSAH**

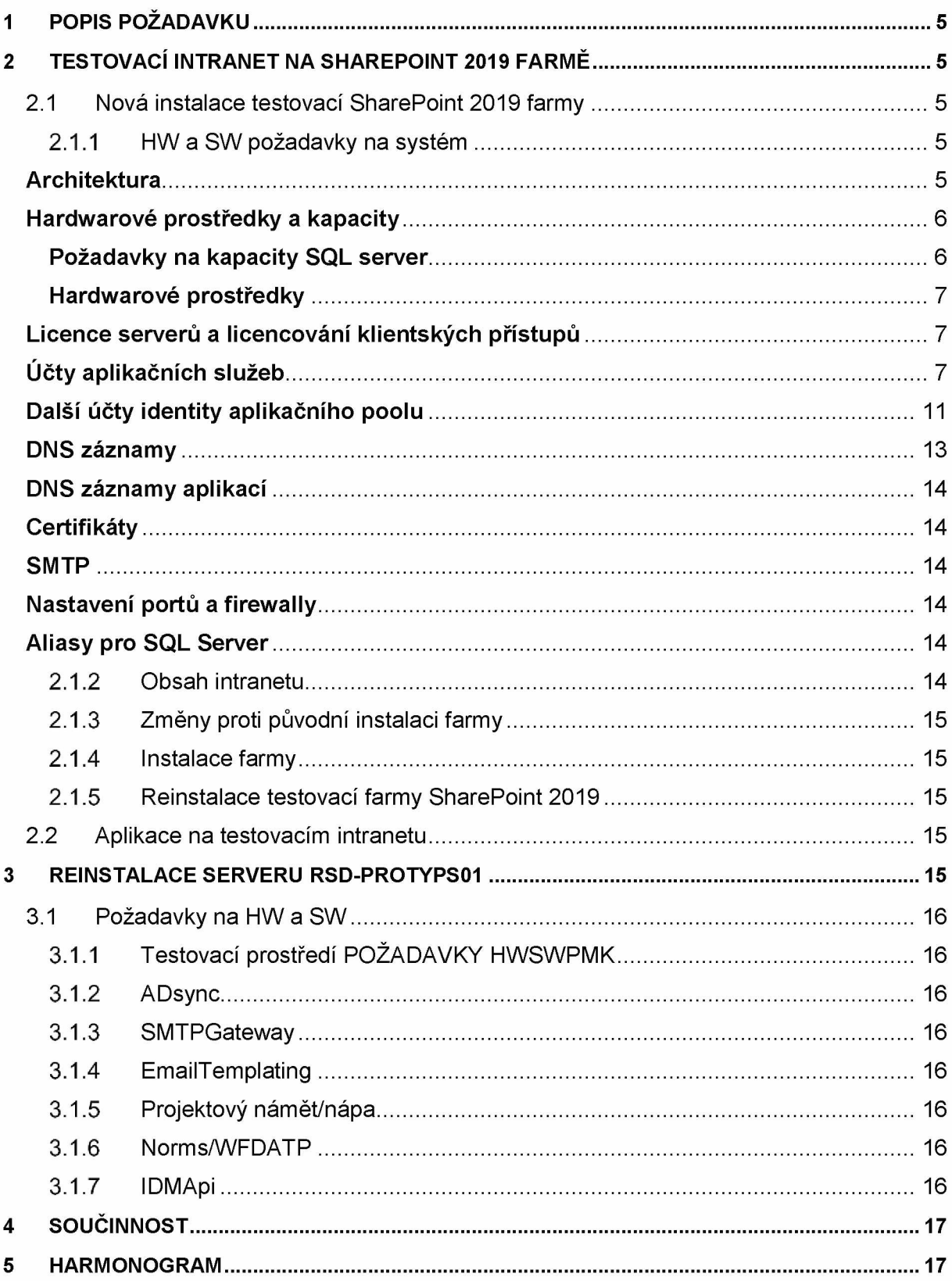

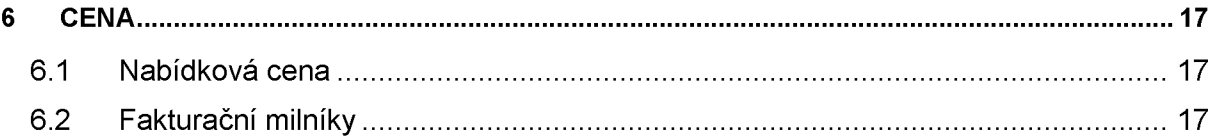

# **1 POPIS POŽADAVKU**

Cílem této nabídky je návrh řešení obnovy testovacího Intranetu, který je implementován na farmě SharePoint 2019 a obnova aplikací, jejichž uživatelské rozhraní bylo implementováno v prostředí testovacího intranetu. V další části dokumentu je nabídka reinstalace serveru rsd-protyps01, která byl využíván pro spuštění backendových služeb pro aplikce na testovacím i produkčním intranetu

# **2 TESTOVACÍ INTRANET NA SHAREPOINT 2019 FARMĚ**

Pro zprovoznění testovacího Intranetu je nejprve nutno připravit instalaci testovací SharePoint 2019 farmy. **2.1 Nová instalace testovací SharePoint 2019 farmy**

# 2.1.1 HW a SW požadavky na systém

Pro instalaci farmy je nutné připravit hardwarové a softwarové prostředí podle původních požadavků Jde o následující požadavky:

- Příprava serverů
	- o SharePoint 2019, Front End Role
	- o SharePoint 2019, Application Server Role
	- o Office Online Server byl společný a pokud je funkční OOS v rámci produkční farmy, může být použit i pro testovací farmu
	- o MS SQL Server pro databáze farmy
- Účty aplikačních služeb pro instalaci farmy
- DNS záznamy
- Certifikáty

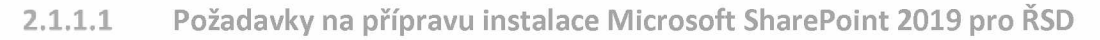

# **Architektura**

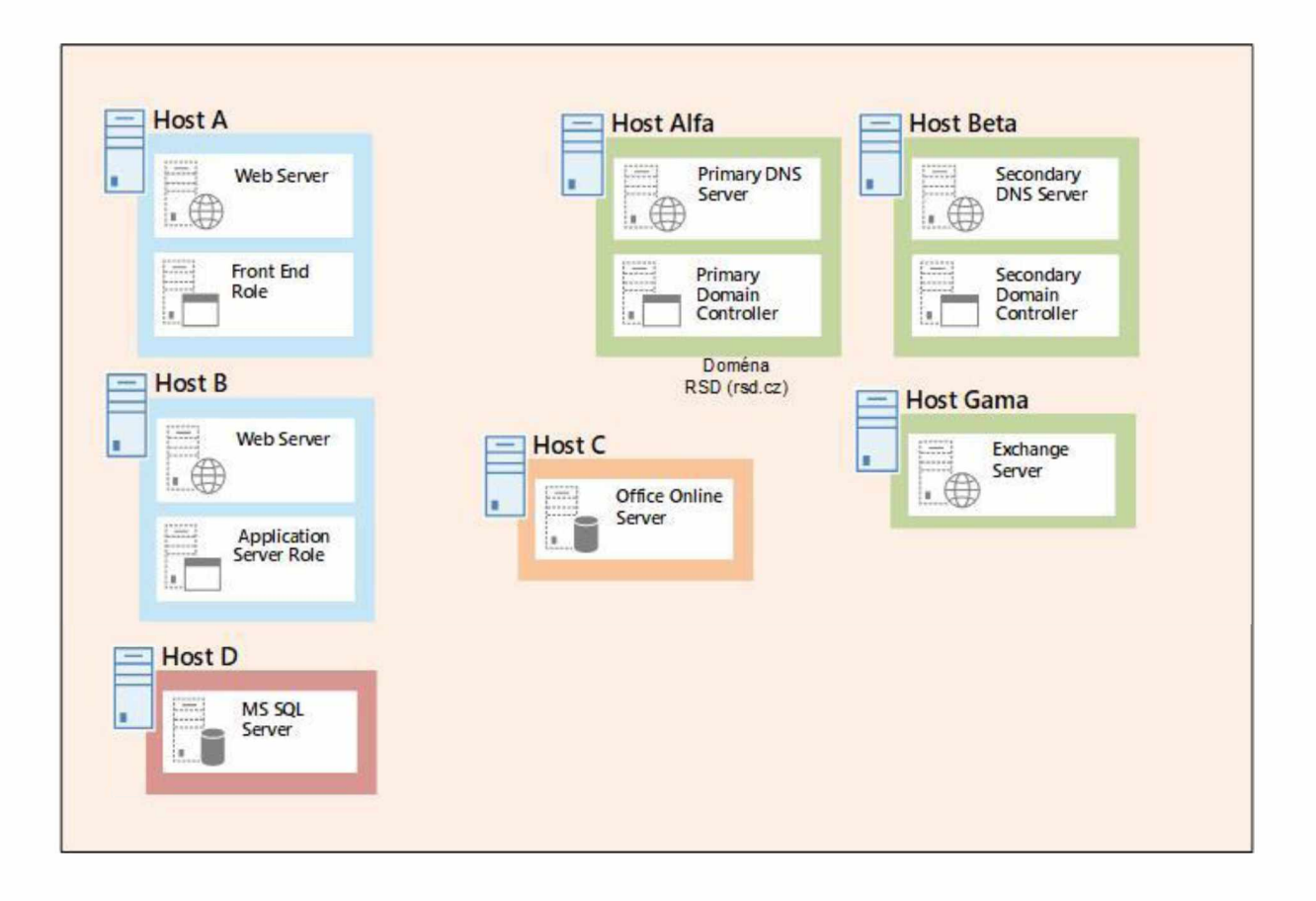

#### *Tab 1. Architektura*

# **Hardwarové prostředky a kapacity**

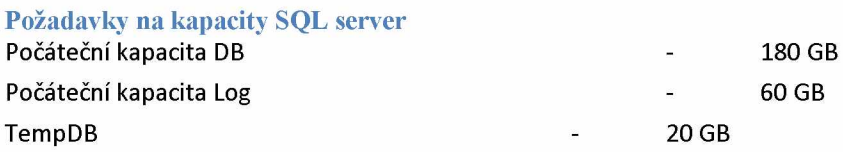

#### **Hardwarové prostředky**

#### **Host A - SharePoint 2019, Front End Role**

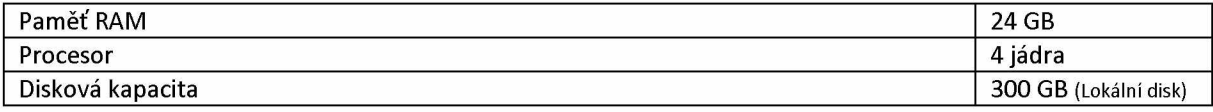

#### **Host B - SharePoint 2019, Application Server Role**

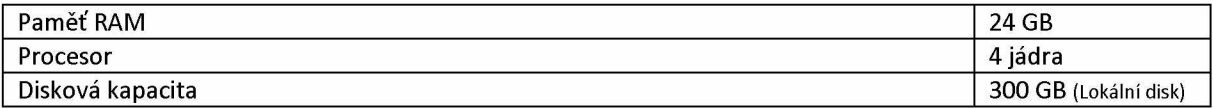

#### **Host C - Office Online Server**

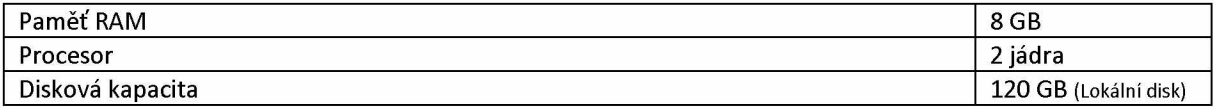

#### **Host D - MS SQL Server**

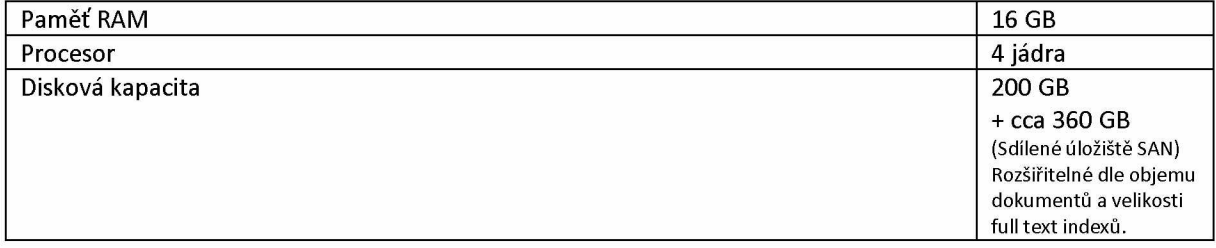

#### **Host Alfa - MS Windows Domain Controler**

Již v infrastruktuře zákazníka

**Host Beta - MS Windows Domain Controler** Již v infrastruktuře zákazníka

**Host Gama - MS Exchange** Již v infrastruktuře zákazníka

### **Licence serverů a licencování klientských přístupů**

#### *Operační systémy*

Microsoft Windows Server 2016 SP1 a vyšší

*Databázové systémy* Microsoft SQL Server 2017 Standard/Enterprise Edition s posledním CU

*D a lší* Microsoft SharePoint Server 2019 Office Online Server 2019

# **Účty aplikačních služeb**

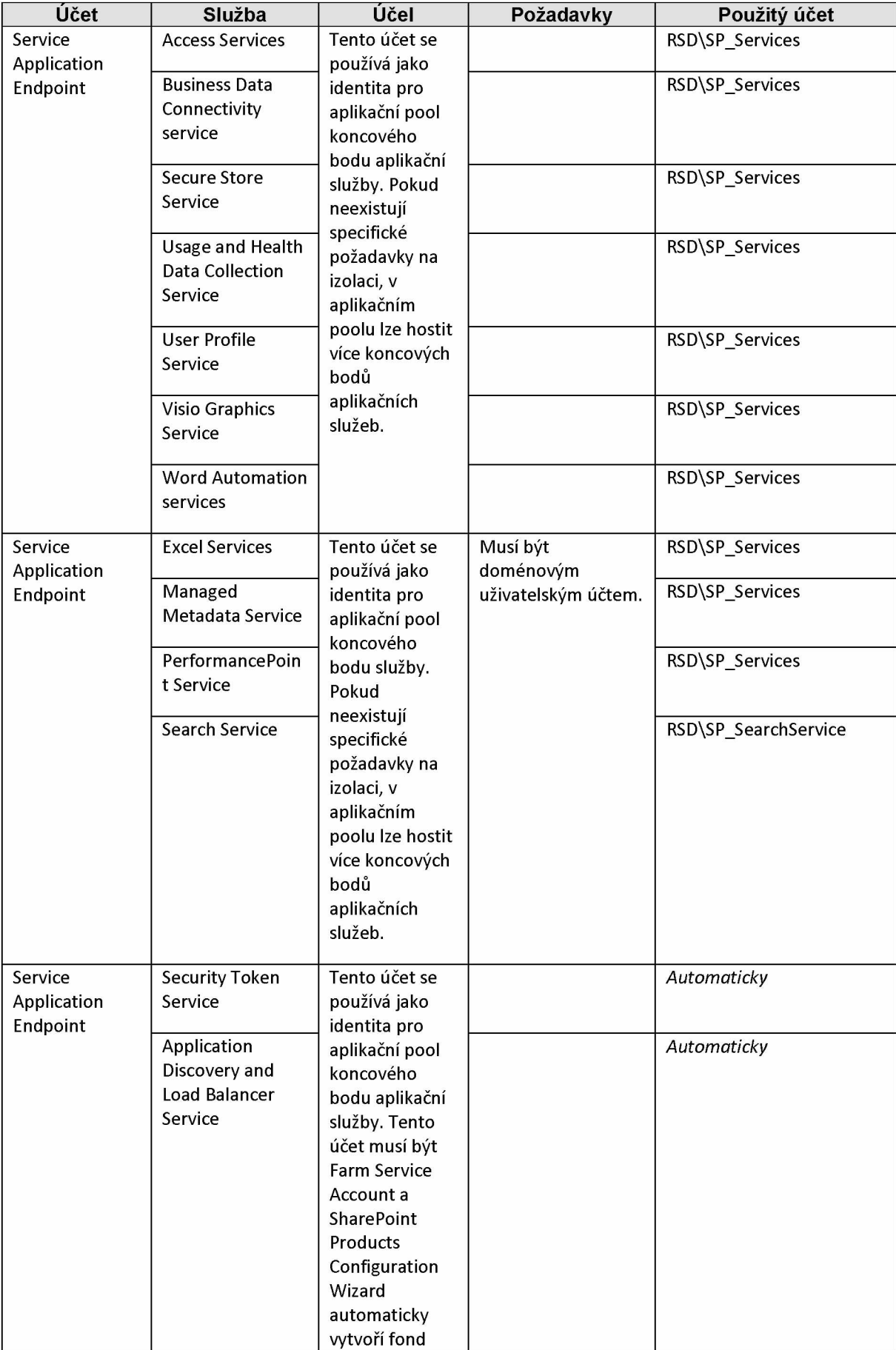

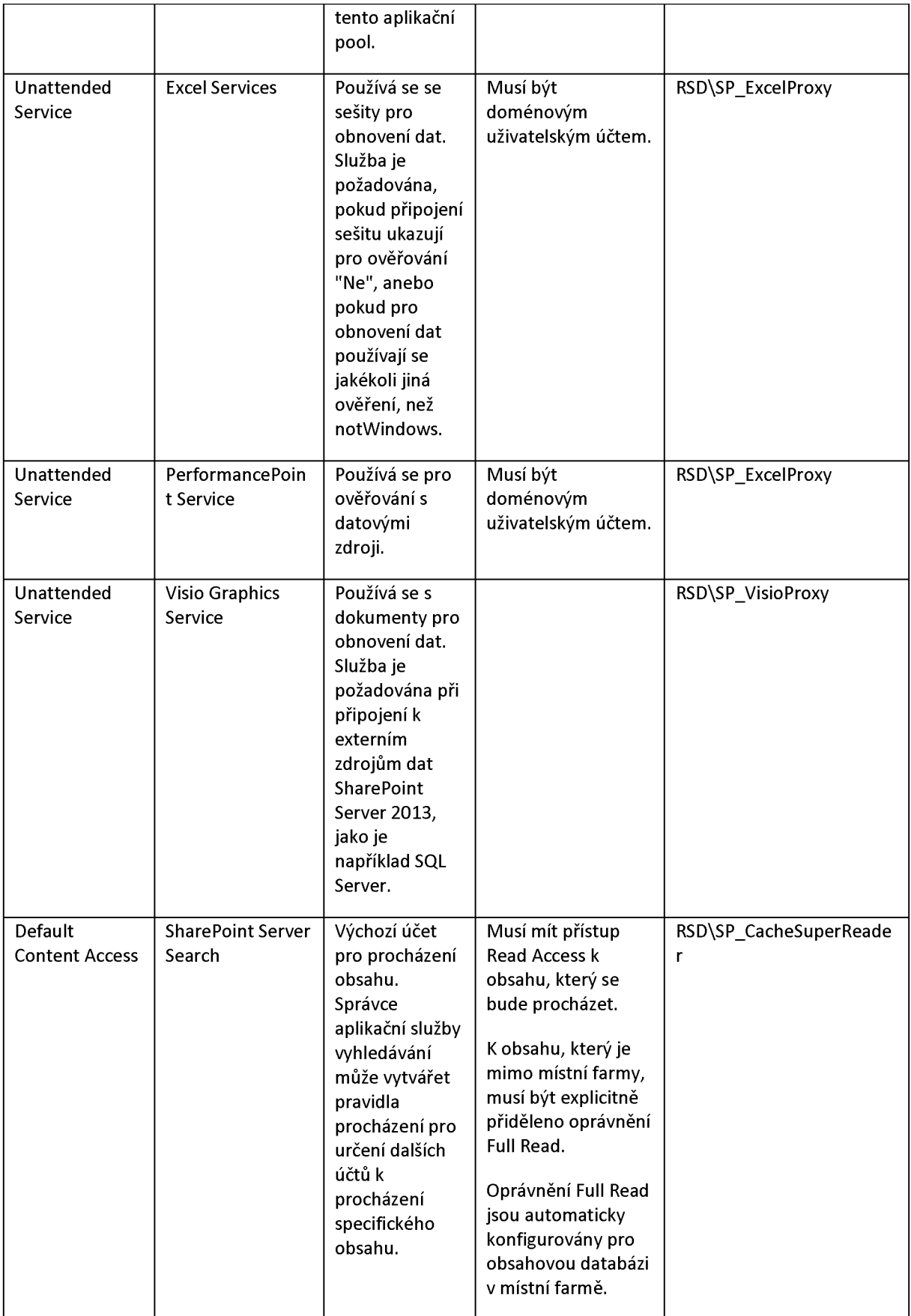

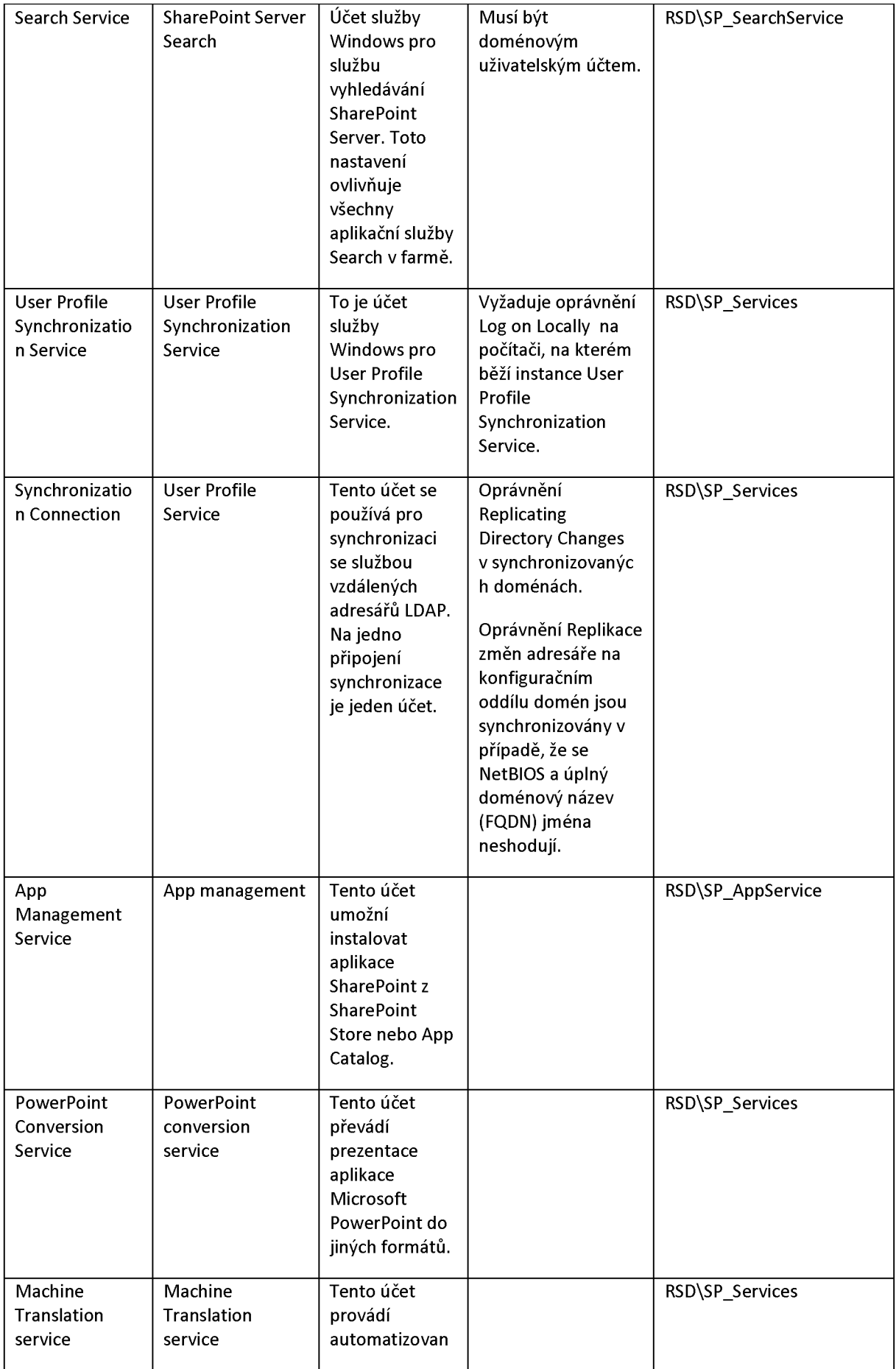

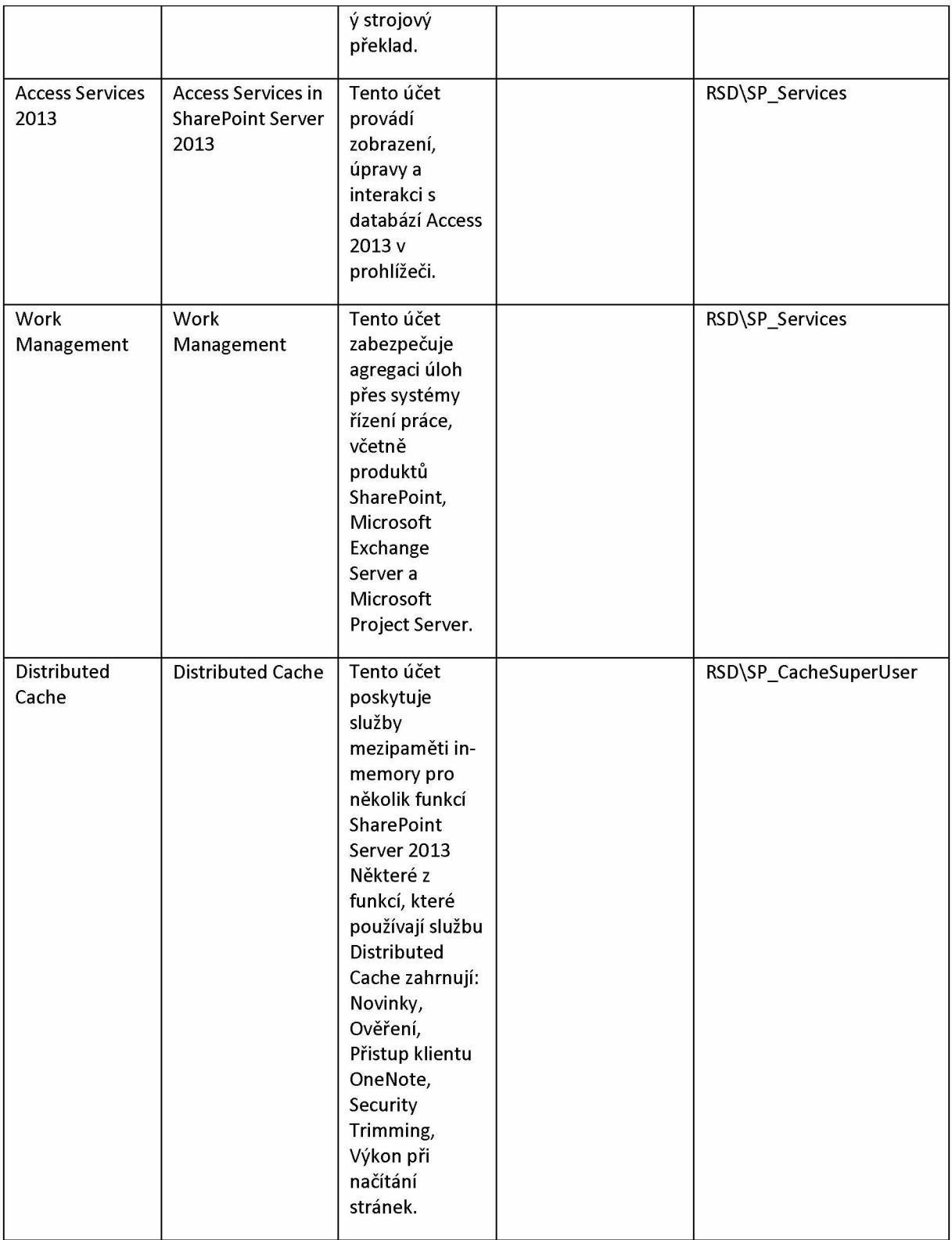

### **Další účty identity aplikačního poolu**

Při vytvoření dalších aplikačních poolů pro hostování stránek, naplánujte další účty identity aplikačního poolu. Následující tabulka popisuje účet identity aplikačního poolu. Naplánujte jeden účet aplikačního poolu pro každý aplikační pool, který plánujete implementovat.

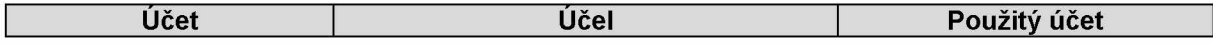

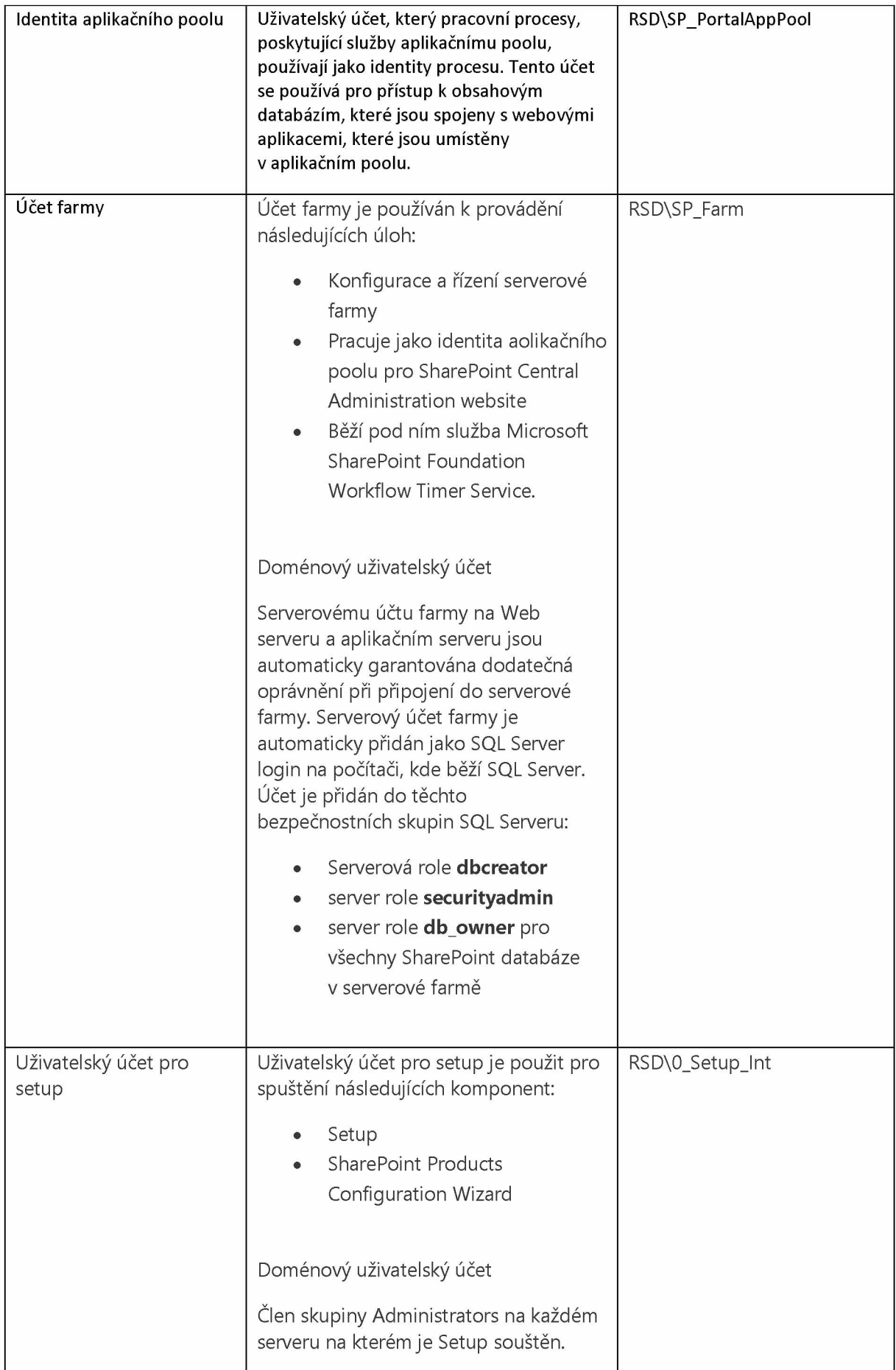

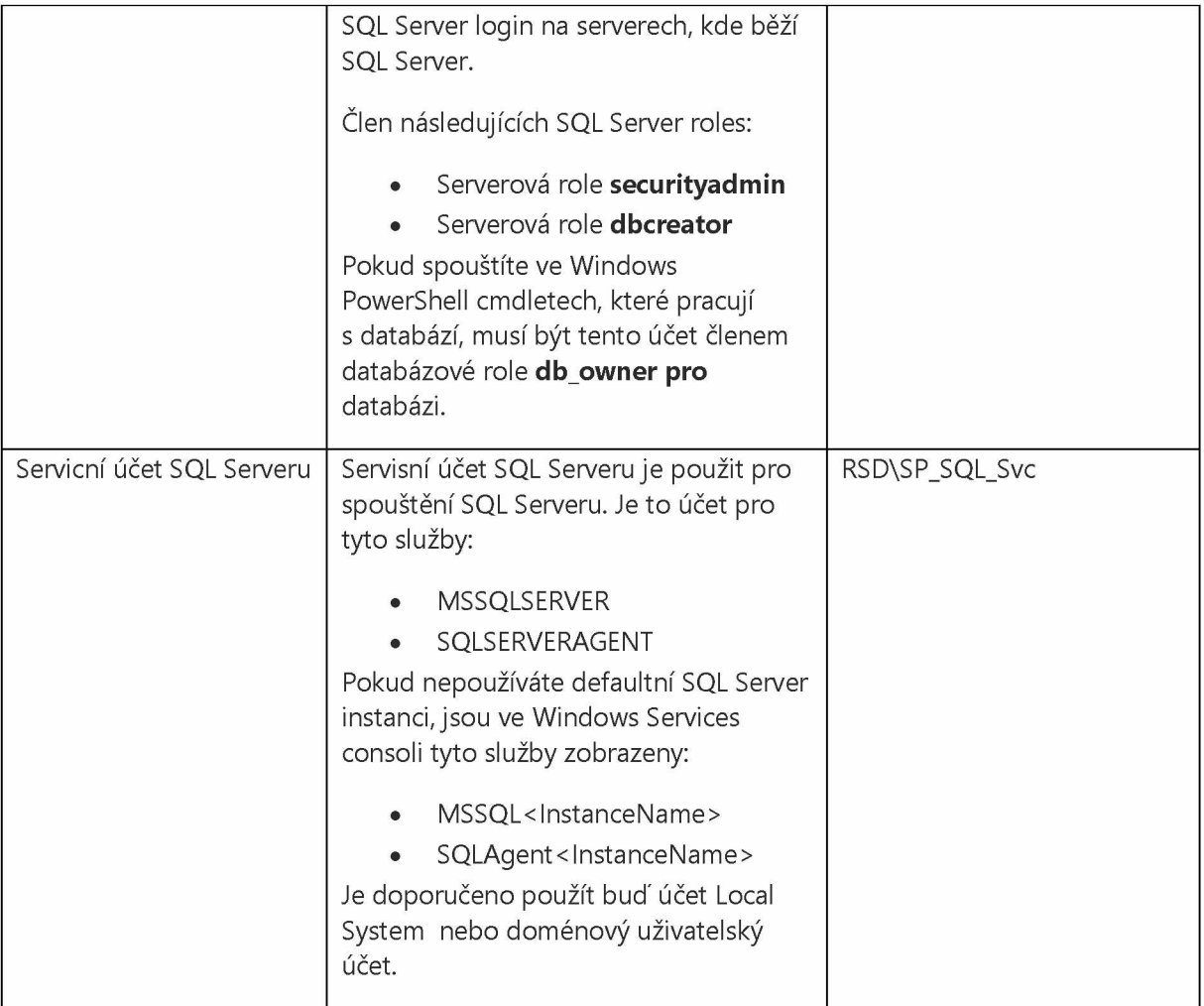

# **DNS záznamy**

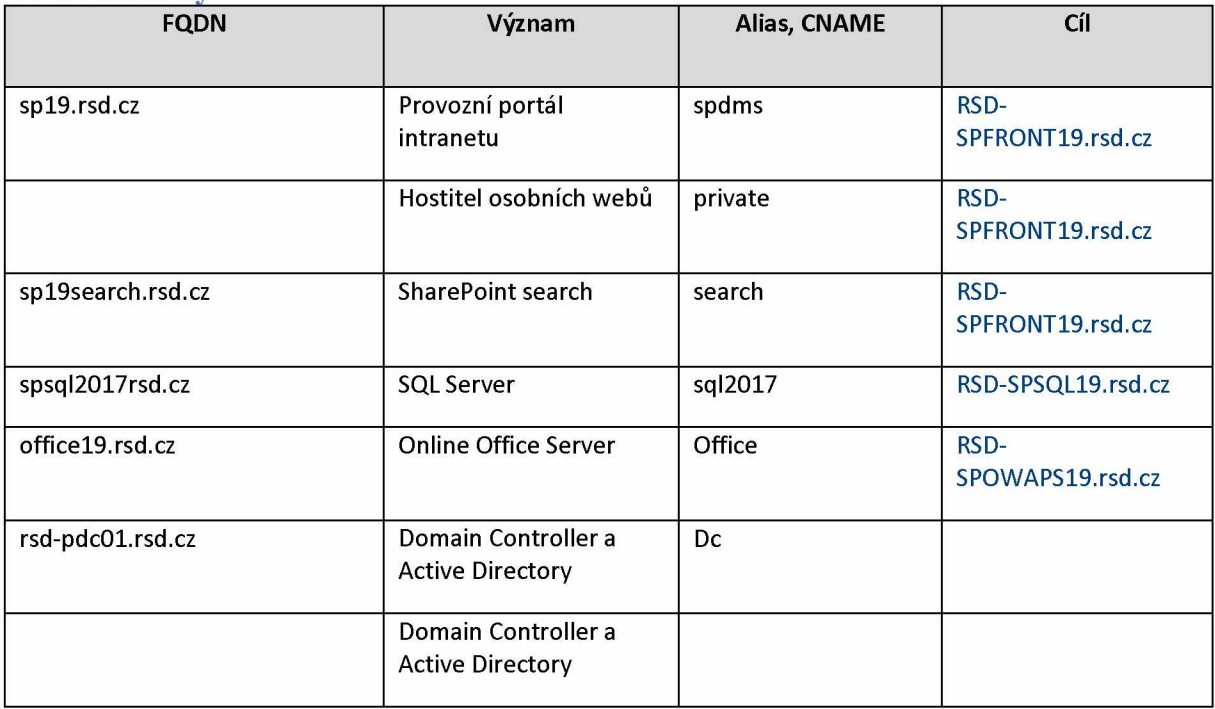

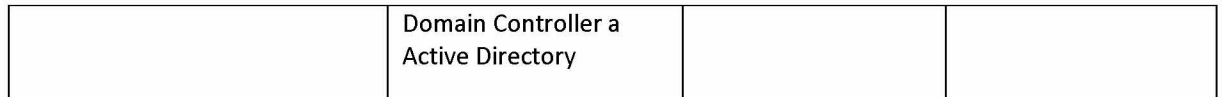

#### **DNS záznamy aplikací**

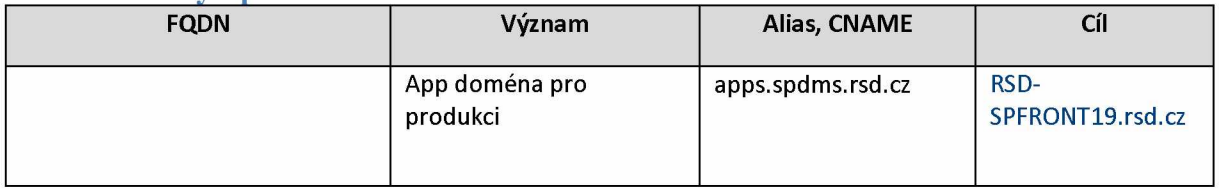

Všechny výše uvedené FQDN je třeba pomocí politiky GPO zavést do zóny Local Intranet (Místní intranet)!

#### **Certifikáty**

Ke všem výše uvedeným DNS záznamům typu CNAME je třeba vystavit důvěryhodný certifikát v rámci domény RSD a vyexportovat uvedené certifikáty ve formátu PFX včetně privátního klíče. Heslo k privátnímu klíči předat spolu s hesly účtů aplikačních služeb pověřené osobě IBA CZ.

#### **SMTP**

Vytvoření konektoru pro předávání směrovaného na SHAREPOINT pro emaily zasílané do domény spdms.iabcz.cz.

#### **Nastavení portů a firewally**

Instance SQL Server pro provozní intranet se jmenuje INT a na serveru SQL běží na portu 1433.

Porty SMTP jsou standardní (25) a je třeba je otevřít stejně jako všechny porty SQL Serveru na všech počítačích farmy.

Pro komunikaci mezi počítači farmy jsou využívány porty 80 a 443.

Na doménových řadičích je třeba povolit přístup na port 389 (LDAP) z počítače SHAREPOINT.

#### **Aliasy pro SQL Server**

Na serveru SQL je třeba instalovat POJMENOVANOU (SPDMS) instanci a dále je třeba nastavit nedefaultní port 50201.

Na počítači RSD-SPFRONT19.rsd.czje třeba nastavit aliasy pomocí nástroje cliconfg.exe nacházejícího se pro 64bitovou verzi ve složce C:\Windows\System32\cliconfg.exe a pro 32bitovou verzi C:\Windows\SysWOW64\cliconfg.exe. Nastavit je třeba obě. Nastavení aliasů pro SQL je potřeba nastavit následovně:

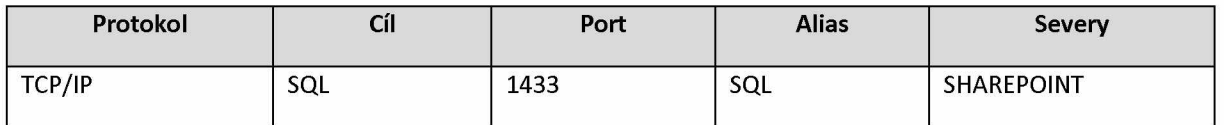

Operační systém serverů doporučujeme použít stejný jako u produkční farmy - Windows 2019.

### **2.1.2 Obsah intranetu**

Podle informací z ŘSD bude možno obnovit původní databáze testovací farmy ze serveru RSD-SPSQL19.rsd.cz. Po nové instalaci testovací farmy by tedy bylo možné se vrátit k obsahu farmy z doby zálohy obnovených databází. Druhou možností obnovy je po nové instalaci testovací farmy přenést content databáze z produkce na testovací farmu a testovací farma by tak byla obsahově kopií produkční farmy k datu přenosu obsahových databází.

V rámci nabídky je předpokládáno, že bude použita varianta přenosu content databází produkční farmy do testovacího prostředí.

## **2.1.3 Změny proti původní instalaci farmy**

Reinstalace nové farmy bude provedena z nově vytvořených slipstreamů, kde budou zahrnuty poslední fixy pro SharePoint 2019.

Nebude obnoven původní obsah testovací farmy, ale bude proveden přenos obsahu z produkční farmy. Uživatelské rozhraní pro produkční Žádanky (<https://sp-proces.rsd.cz/>) bude přesunuto z testovací intranetové farmy na produkční intranet.

### **2.1.4 Instalace farmy**

Instalace testovací farmy SharePoint 2019 bude provedena s využitím automatické instalace pomocí již dříve připraveného xml konfiguračního předpisu pro instalaci ([https://aut0spinstaller.com/](https://autospinstaller.com/)) a připravených scriptů pro instalaci farmy (https://github.com/brianlala/AutoSPInstaller).

### **2.1.5 Reinstalace testovací farmy SharePoint 2019**

Seznam kroků:

- Součinnost při přípravě prostředí pro instalaci, kontrola požadavků instalace
- Příprava nového slipstreamu pro automatickou instalaci, kontrola xml konfiguračního souboru
- Instalace testovací farmy
- Dokonfigurování farmy (nové site, SMTP, Cors, ...)
- Odladění chyb po instalaci farmy v Event Vieweru a SharePoint ULS logách na serverech farmy
- Příprava farmy pro online backup a provedení backupu před přenosem content databází
- Přenos content databízí z produkčního intranetu na testovací prostředí
- Přenos Požadavků HWSWPMK na produkční farmu
- Ověření funkčnosti

### **2.2 Aplikace na testovacím intranetu**

Testovací SharePoint 2019 farma sloužila jako testovací Intranetový portál a také jako prostředí pro uživatelské rozhraní aplikací Požadavky HWSWPMK, WFDATP, Norms a IDMApi. Tyto aplikace pro svou činnost používaly také backendové služby na IIS serveru na stroji rsd-protyps01.rsd.cz.

Pro zajištění funkcionality aplikací je potřeba na serveru rsd-protyps01 zprovoznit příslušné backendové služby. Nabídka na zprovoznění těchto služeb je obsahem kapitoly Reinstalace serveru rsd-protyps01.

Zprovoznění uživatelského rozhraní aplikací v SharePoint portálu bude provedeno implementací aplikačních balíčků do SharePoint App catalogu a konfigurací aplikací do příslušných webpart na testovací farmě. Seznam aplikací a kroků:

- Uživatelské rozhraní aplikace Požadavky HWSWPMK, napojení na backend služby, otestování
- Uživatelské rozhraní aplikace WFDaTP, napojení na backend služby, otestování
- Uživatelské rozhraní aplikace Norms, napojení na backend služby, otestování
- Uživatelské rozhraní aplikace IDMApi, napojení na backend službu, otestování

# **3 REINSTALACE SERVERU RSD-PROTYPS01**

Server rsd-protyps01.rsd.cz byl server pro backendové služby pro aplikace na testovacím a produkčním portále, které byly provozovány na IIS serveru a používaly databáze na MS SQL Serveru RSD-HA-SQL. Následující nabídka pro reinstalaci vychází z předpokladů:

- Bude možno použít databáze backendových aplikací z původního MS SQL Serveru RSD-HA-SQL na nějakém novém MS SQL Serveru, ke kterému bude poskytnuto oprávnění db\_owner a připojovací údaje. To je podle informace poskytnuté z ŘSD reálné.
- Bude zajištěna stejná konfigurace MS AD jako byla původní a budou poskytnuty připojovací údaje
- Bude stejným způsobem zprovozněn systém IDM  $\bullet$
- Budou zajištěny DNS záznamy  $\bullet$

#### **3.1 Požadavky na HW a SW**

Server s OS Windows 2019 Server - alespoň 4 procesorová jádra, 16 GB RAM, místo na disku 200 GB , stačí jeden svazek.

Pro instalace a provoz potřebujeme zajistit uživatelský účet s právy lokálního administrátora a oprávněním k přístupu přes RDP - RSD\0\_Setup\_RADF.

Pro notifikace prostřednictvím emailu je potřeba dodat informace k napojení na SMTP server.

### **3.1.1 Testovací prostředí POŽADAVKY HWSWPMK**

Požadavky HWSWPMK budou využívat testovací a produkční farmu SharePoint 2019 jako uživatelský interface a server rsd-protyps01.rsd.cz, kde bude reinstalována backend služba pro Požadavky HWSWPMK testovací (<https://rsdtest.ibacz.cz>) a produkční ([https://req\\_be.rsd.cz](https://req_be.rsd.cz))

Pro zprovoznění služby Požadavky HWSWPMK je nutné:

- záloha databáze RSD-HA-SQL RequisitionApp a RequisitionAppTest
- ADSync pro synchronizaci uživatelských účtů a skupin z Active Directory
- SMTP Gateway pro odesílání emailů
- databáze Helios\_views
- přeprogramování nebo rekonfigurace, pokud Active Directory nebude mít stejné atributy + migrace/oprava uživatelů

#### **3.1.2 ADsync**

Předpokládáme zajištění zálohy databáze z RSD-HA-SQL - AdSynchronization

#### **3.1.3 SMTPGateway**

Předpokládáme zajištění zálohy databáze z RSD-HA-SQL - SMTPGateway

### **3.1.4 EmailTemplating**

Předpokládáme zajištění zálohy databáze z RSD-HA-SQL - EmailTemplate

#### **3.1.5 Projektový námět/nápad**

Předpokládáme zajištění zálohy databáze z RSD-HA-SQL - Suggestion, event. je možno začít znovu a předchozí náměty nebudou dostupné

#### **3.1.6 Norms/WFDATP**

Pro zprovoznění backendových služeb Norms a WFDATP je potřeba funkční služby IDM a SMTPGateway.

### **3.1.7 IDMApi**

Pro zprovoznění backendové služby IDM potřebujeme zprovozněný system IDM, WordCloud Search\_DMS\_LinksStore a Helios pohledy Helios\_views.

#### **Seznam kroků:**

- Požadavky HWSWPMK reinstalace backend služby, konfigurace, otestování
- AD Sync reinstalace backend služby, konfigurace, otestování
- SMTPGateway reinstalace backend služby, konfigurace, otestování
- EmailTemplating reinstalace backend služby, konfigurace, otestování
- Projektový námět reinstalace backend služby, konfigurace, otestování
- Norms a WFDATP reinstalace backend služby, konfigurace, otestování
- IDMApi reinstalace backend služby, konfigurace, otestování

# **4 SOUČINNOST**

V rámci analytické fáze požadujeme součinnost zaměstnanců RSD (případně dodavatelů systému) v roli:

#### **Projektový manažér**

Zastřešuje koordinaci činností, realizaci integračních požadavků analýzy anebo implementace na straně zákazníka.

#### **Garant systému (byznys vlastník):**

V rámci analýzy poskytuje konzultace v rozsahu dotčených systém, u kterých se požaduje ukládání a verzování zdrojových kódů.

#### **Garant (-i) (Integrační architekt, vlastník služby, vlastník oblasti, anod.):**

Zaměstnanec je garantem projektu v oblasti architektury řešení. V průběhu projektu je obeznámen s možnými variantami použité technologie, kdy zabezpečí a odsouhlasí, že navržené řešení lze implementovat do existujícího prostředí.

#### **Součinnost při analýze**

Pro úspěšné dokončení analytické fáze je nutná součinnost zákazníka v rozsahu potřebném pro zafixování potřeb, integrací a oblastí služeb.

# **5 HARMONOGRAM**

Společnost **IBA** počítá s dobou trvání projektu **2 měsíců** od případné akceptace nabídky, za předpokladu využití paralelního zapojení všech účastníků na projektu a aktivní součinnosti zúčastněných stran.

# **6 CENA**

### **6.1 Nabídková cena**

Předpokládaná, maximální cena realizace obnovy všech požadovaných prostředí a aplikací, včetně projektového řízení po dobu realizace obnovy je **495 800 Kč** bez DPH,\_\_\_\_\_\_\_\_\_\_\_\_\_\_\_\_\_\_\_\_\_\_\_\_\_\_\_\_\_\_\_\_\_\_\_\_\_\_\_\_\_\_\_\_

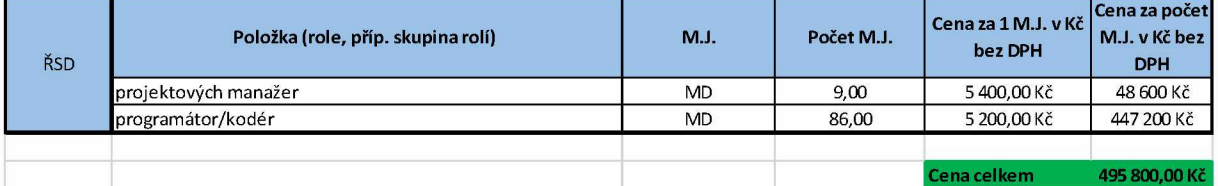

Práce osob zastoupených v rolích typu konzultant/analytik, architekt/návrhář jsou zahrnuty čerpány z objednávky 01IN-004792.

**6.2 Fakturační milníky**

Pň akceptaci celého díla.

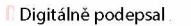

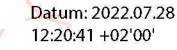